## **Chapitre 3**

# **Étude d'une variable statistique continue**

Nous rappelons qu'une variable statistique (V.S) quantitative concerne une grandeur mesurable. Ses valeurs sont des nombres exprimant une quantité et sur lesquelles les opérations arithmétiques (addition, multiplication, etc,...) ont un sens. Nous allons dans ce chapitre se focaliser sur la V.S quantitative continue.

## **3.1 Caractère continu**

## **Définition 11**

*On appelle V.S continue (ou caractère continu) toute application de* Ω *et à valeurs réelles et qui prend un nombre "important" de valeurs (Les caractères continus sont ceux qui ont une infinité de modalités).*

## **Exemple 16**

*Soit* Ω *l'ensemble des nouveaux nés au C.H.U d'une ville pendant les* 3 *premiers mois de* 2017*. Nous désignons par X le poids des nouveaux nés. On suppose que*

$$
x_{min} = 2.701 \quad et \quad x_{max} = 5.001.
$$

**Remarque 9** *Comment étudier ce caractère ?* *Réponse : Partager les valeurs prises par X en classes de valeurs.*

#### **3.1.1 Classe de valeurs**

## **Définition 12**

*On appelle classe de valeurs de X un intervalle de type*  $[a, b]$  *tel que*  $X \in [a, b]$  *si et*  $s$ *eulement si*  $a \leq X(w) < b$ , *c'est à dire, que les valeurs du caractère sont dans la classe*  $[a, b]$ .

Dès qu'un caractère est identifié en tant que continu, ces modalités  $C_k = [L_k, L_{k+1}]$ sont des intervalles avec

- *L<sup>k</sup>* : borne inférieure.
- $L_{k+1}$ : borne supérieure.
- *a<sup>k</sup>* = *Lk*+1 − *L<sup>k</sup>* : son amplitude, son pas ou sa longueur.
- $-C_k = x_k = (L_{k+1} + L_k)/2$  : son centre.

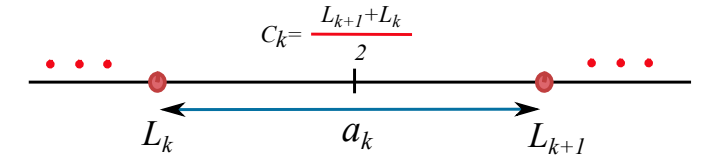

#### **Remarque 10**

*On supposera dans tous les cas étudiés que la distribution à l'intérieur des classes est uniforme (voir Figure [3.1\)](#page-2-0). Cette hypothèse permet de justifier le fait qu'on choisisse le centre des classes comme représentant.*

## **3.1.2 Nombre de classes**

En combien de classes partageons-nous les valeurs ? la réponse n'est pas unique. Soit *N* l'effectif total. Nous pouvons considérer dans ce cours trois réponses à titre d'exemple.

<span id="page-2-0"></span>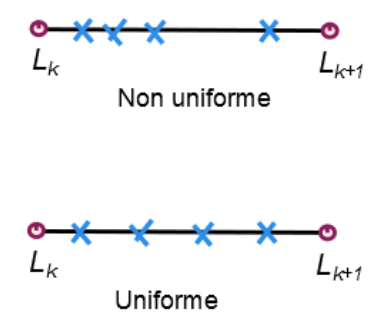

Figure 3.1: Une représentation de la distribution des valeurs à l'intérieur d'une classe.

1. Une réponse :  $\sqrt{N}$ , [ √ *N*] (partie entière) ou [ √  $N+1$ . Donc, le nombre de classes

$$
k \leq \sqrt{N}.
$$

**Exemple 17** *Considérons* 30 *valeurs entre* 56.5 *cm et* 97.8 *cm. Dans ce cas,*  $k =$ √ 30 *et on prend*  $k = 6$ *.* 

2. Une réponse : la formule de Sturge

$$
k = 1 + 3.3 \log_{10}(N).
$$

3. Une réponse : la formule de Yule

$$
k = 2.5 \sqrt[4]{N}.
$$

#### **Remarque 11**

*De ce fait, on peut avoir plusieurs tableaux statistiques selon le nombre de classes.*

## **Exemple 18**

*Si on prend N* = 30*, alors le nombre de classes est donné, par exemple, par*

*- soit la formule de Sturge*  $k = 1 + 3.3 \log_{10}(30) \approx 6$ *, - soit la formule de Yule*  $k = 2.5\sqrt[4]{30} \approx 6$ *. Nous mentionnons que les deux formules sont presque pareils si*  $N \ll 200$ *.* 

Nous rappelons maintenant la définition de l'étendu. De plus, dans le cas continue nous parlons aussi du pas ou de la longueur de la classe.

## **Définition 13**

*Le nombre*

$$
e = x_{max} - x_{min}
$$

*s'appelle étendu de X. Dans ce cas, on peut définir le pas par*

$$
a_i := \frac{\text{\'etendu}}{\text{nombre de classes}} = \frac{x_{\text{max}} - x_{\text{min}}}{k}.
$$

## **3.1.3 Effectif et fréquence d'une classe**

## **Définition 14** *La quantité*

$$
n_i := Card\{w \in \Omega: X(w) \in C_i\}
$$

*s'appelle effectif partiel de Ci.*

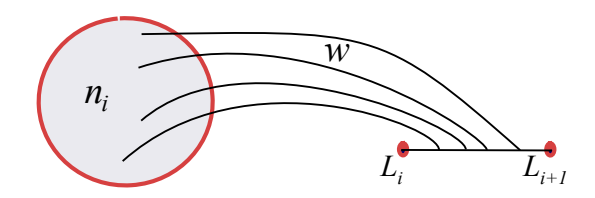

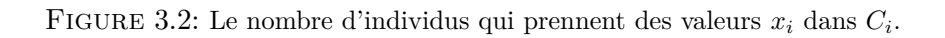

**Définition 15**

*Le nombre*

$$
f_i:=\frac{n_i}{N}
$$

*est appelé la fréquence partielle de Ci.*

**Définition 16** *On appelle l'effectif cumulé de C<sup>i</sup> la quantité*

$$
N_i := \sum_{j=1}^i n_j.
$$

**Définition 17** *On appelle la fréquence cumulée de C<sup>i</sup> la quantité*

$$
F_i := \sum_{j=1}^i f_j.
$$

**Remarque 12** *Nous avons, comme dans le chapitre précédent, les interprétations suivantes : – n<sup>i</sup>* : *est le nombre d'individus dont les valeurs des caractères sont dans la classe*

- *Ci,*
- $f_i$ : *est le pourcentage des w tel que*  $X(w) \in C_i$ ,
- *– N<sup>i</sup>* : *est égale au Card*{*w* : *X*(*w*) ∈ *C*<sup>1</sup> ∪ *C*<sup>2</sup> ∪ *...* ∪ *Ci*}*,*

*– F<sup>i</sup>* : *est le pourcentage des w tel que*

 $X(w) \in C_1 \cup ... \cup C_i$ .

## **3.2 Représentation graphique d'un caractère continu**

## **3.2.1 Histogramme des fréquences (ou effectifs)**

Nous pouvons représenter le tableau statistique par un histogramme. Nous reportons les classes sur l'axe des abscisses et, au-dessus de chacune d'elles, nous traçons un rectangle dont l'aire est proportionnelle à la fréquence *f<sup>i</sup>* (ou l'effectif *ni*) associée. Ce graphique est appelé l'histogramme des fréquences (voir Figure [3.3\)](#page-5-0).

<span id="page-5-0"></span>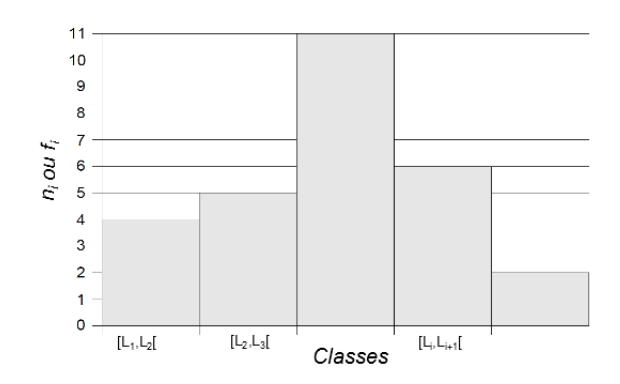

FIGURE 3.3: Histogramme des fréquences ou des éffctifs.

## **3.2.2 Fonction de répartition**

**Notation** : Nous allons noter par

$$
C_i = [x_{\min} = a_0, x_{\min+1} = a_1[.
$$

## **Définition 18**

*La fonction*  $F_x : \mathbb{R} \to [0,1]$  *définie par*  $F_x(x)$  *représente le pourcentage des individus tel que la valeur de leur caractère est inférieure ou égale à x. Elle est donnée par*

$$
F_x(x) = \begin{cases} 0, & si x < a_0, \\ \frac{f_1}{h}(x - a_0), & si a_0 \le x < a_1, \\ F_i + \frac{f_{i+1}}{h}(x - a_i), & si a_i \le x < a_{i+1}, \\ 1, & si x \ge a_n, \end{cases}
$$

*et elle s'appelle la fonction de répartition de X.*

Nous expliquons cette formulation de la fonction de répartition dans cette remarque.

## **Remarque 13**

*Nous calculons*  $F_x(x)$  *par extrapolation (voir Figure [3.4\)](#page-6-0). Nous avons déjà*  $F(L_i) = F_i$ *. De plus,*

$$
\tan(\alpha) = \frac{F(L_{i+1}) - F(L_i)}{L_{i+1} - L_i} = \frac{F(x) - F(L_i)}{x - L_i}.
$$

<span id="page-6-0"></span>*Ce qui implique la formule de la fonction de répartition*

$$
F(x) = \frac{f_{i+1}}{h}(x - L_i) + F_i.
$$

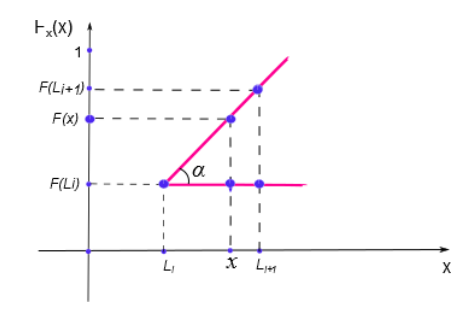

FIGURE 3.4: Le calcul de  $F_x(x)$  par extrapolation.

<span id="page-6-1"></span>La courbe de  $F_x$  est nulle avant  $a_0$ , constante égale à 1 après  $a_n$  et joint les points  $(a_0, 0)$ ,  $(a_1, F_1),..., (a_n, 1)$  par des segments de droites (voir Figure [3.5\)](#page-6-1).

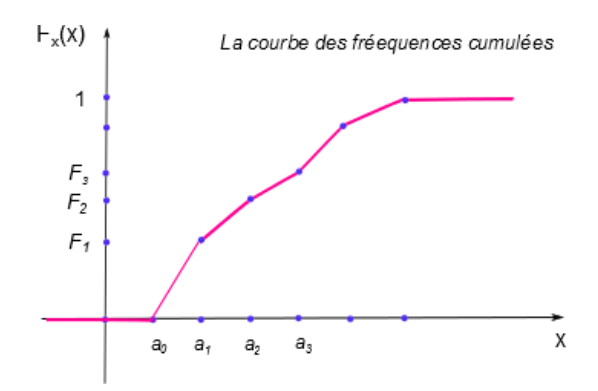

FIGURE 3.5: La courbe des fréquences cumulées.

## **3.3 Paramètres de tendance central**

On note par  $C_i$  le centre de la classe  $C_i$  et nous considérons  $f_i$  la fréquence partielle  $de C_i$ .

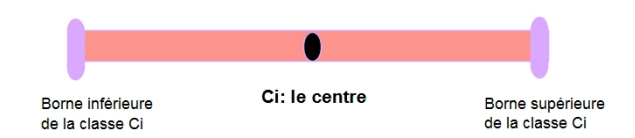

Figure 3.6: Le centre de la classe.

## **La moyenne**

**Définition 19** *La quantité*  $\overline{x} = \sum_{n=1}^{n}$ *i*=1 *fiC<sup>i</sup> s'appelle la moyenne de X.*

## **Le mode**

La définition suivante permet de comprendre la démarche à suivre pour calculer le mode d'une manière exacte et qui se trouve dans une des classes appelée "classe modale".

## **Définition 20**

*Nous définissions la classe modale comme étant la classe des valeurs de X qui a le plus grand effectif partiel (ou la plus grande fréquence partielle). La quantité*

$$
M_0 = L_i + \frac{\Delta_1}{\Delta_1 + \Delta_2} a_i
$$

*s'appelle le mode avec (voir Figure [3.7\)](#page-8-0)*

- *– L<sup>i</sup> : la borne inférieure de la classe modale.*
- *– a<sup>i</sup> : le pas de la classe modale.*
- $\Delta_1 = n_0 n_1, \ \Delta_2 = n_0 n_2$  *ou bien*  $\Delta_1 = f_0 f_1, \ \Delta_2 = f_0 f_2.$
- *– n*<sup>0</sup> *et f*<sup>0</sup> *sont l'effectif et la fréquence associés à la classe modale.*
- *– n*<sup>1</sup> *et f*<sup>1</sup> *sont l'effectif et la fréquence de la classe qui précède la classe modale.*
- *– n*<sup>2</sup> *et f*<sup>2</sup> *sont l'effectif et la fréquence de la classe qui suit la classe modale.*

<span id="page-8-0"></span>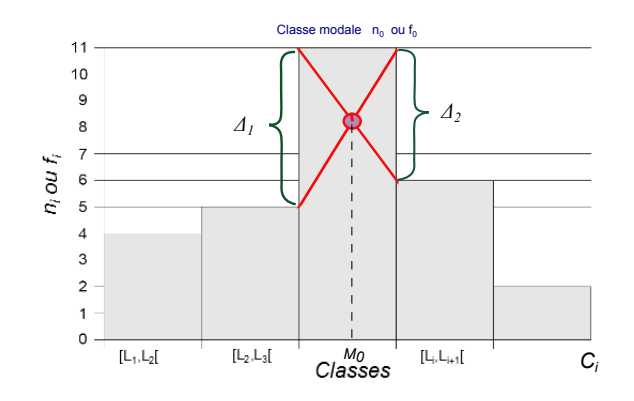

Figure 3.7: Représentation ou détermination graphique du mode (cas continu).

## **Remarque 14**

*L'expression du mode donnée ci-dessus est déterminée à partir de l'intersection des deux segments représentés dans la Figure [3.7.](#page-8-0) Cette notion n'est pas unique.*

## **La médiane**

**Définition 21** *C'est la valeur Me telle que F*(*Me*) = 0*.*5*. Cette valeur est unique.*

Noue pouvons la déterminer graphiquement ou par calcule.

1. **Première méthode** : Graphiquement à partir de la formule

$$
\tan(\alpha) = \frac{F(L_{i+1}) - F(L_i)}{L_{i+1} - L_i} = \frac{0.5 - F(L_i)}{Me - L_i}.
$$

Plus précisément, dans la figure [3.8,](#page-9-0) nous mettons  $F(x) = 0.5$  et  $x = Me$ .

2. **Deuxième méthode** : En utilisant directement la fonction de répartition donnée par

$$
F(x) = \frac{f_{i+1}}{h}(x - L_i) + F_i.
$$

Nous retrouvons donc

$$
0.5 = \frac{f_{i+1}}{h}(Me - L_i) + F_i.
$$

<span id="page-9-0"></span>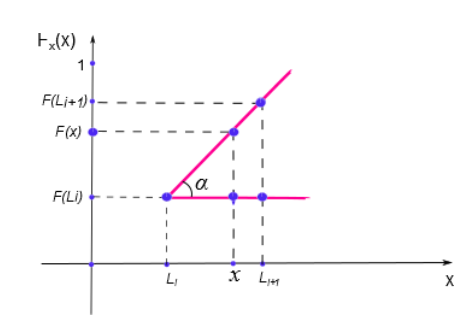

FIGURE 3.8: Le calcul de la médiane par extrapolation.

## **3.4 Paramètres de dispersion**

**Définition 22** *La variance est la quantité*

$$
Var(x) = \sum_{i=1}^{n} f_i(\overline{x} - C_i)^2.
$$

**Remarque 15** *Pour le calcul, on utilise (voir Chapitre 2, Théorème 1)*

$$
Var(x) = \sum_{i=1}^{n} f_i C_i^2 - \overline{x}^2.
$$

**Définition 23** *La quantité*

$$
\sigma_X = \sqrt{Var(x)}
$$

*s'appelle l'écart type de la V.S X.*

Nous généralisons la notion de la médiane dans la définition suivante.

**Définition 24** *Pour*  $i \in \{1, 2, 3\}$ , la quantité  $Q_i$  tel que  $F(Q_i) = \frac{i}{4}$  s'appelle le *i*<sup>em</sup> quartile. **Exemple 19** *Pour*  $i = 2$ ,  $Q_2$  *tel que*  $F(Q_2) = \frac{2}{4} = 0.5$ *. Donc,*  $Q_2 = Me$ *.* 

La détermination ou le calcul de  $Q_i$  se fait exactement comme le calcul de la médiane (graphiquement ou analytiquement).

**Interprétation** : Il y a 25 % d'individus dont la valeur du caractère est dans l'intervalle [*a*0*, Q*1]. De même pour les autres quartiles. Ces intervalles s'appellent "intervalles interquartiles".

$$
Q_1 \longrightarrow 25\%,
$$
  

$$
Q_2 \longrightarrow 50\%,
$$
  

$$
Q_3 \longrightarrow 75\%.
$$

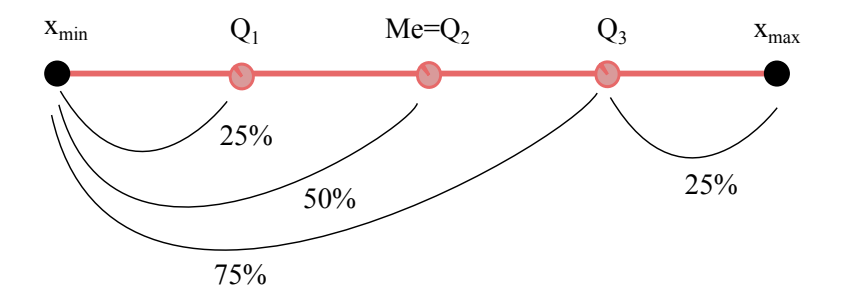

Figure 3.9: Les quartiles.

## **3.5 Exercices corrigés**

#### **Exercice 16**

*- Classer ces statistiques selon leurs natures (indicateur de position ou de dispersion)*

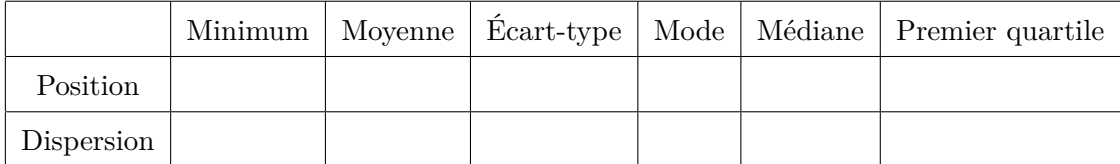

**Solution** Les natures des statistiques sont classées dans ce tableau,

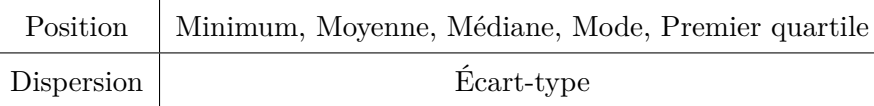

## **Exercice 17**

*- Chez un fabriquant de tubes de plastiques, on a prélevé un échantillon de 100 tubes dont on a mesuré le diamètre en décimètre.*

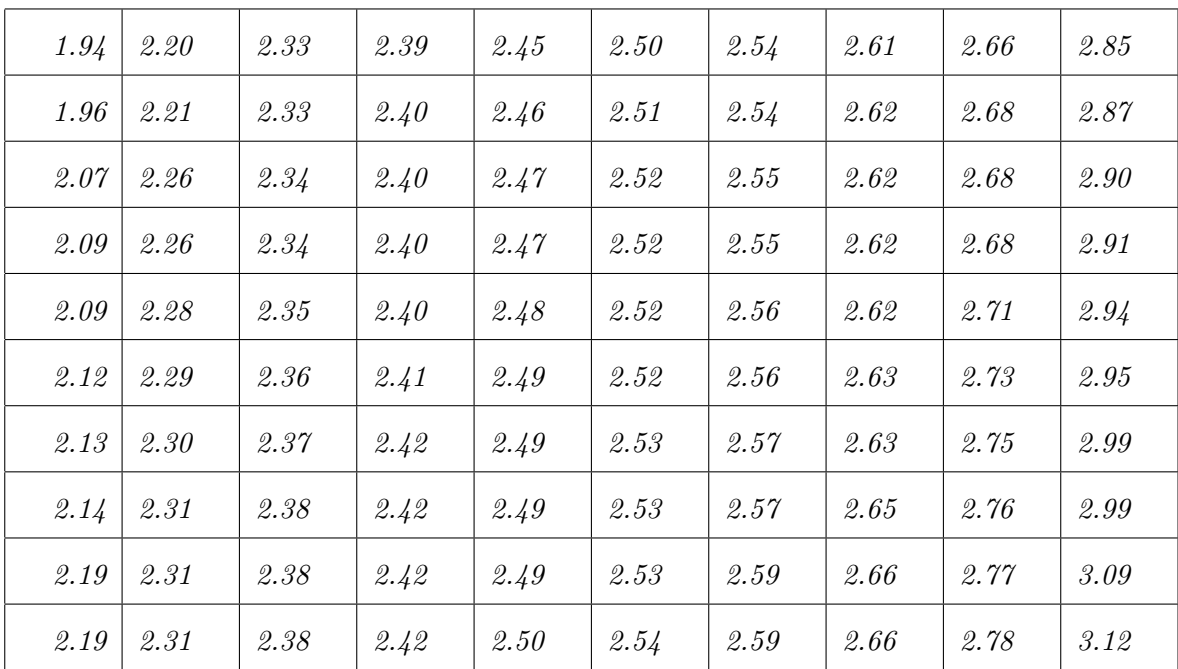

- *1. Identifier la population, les individus, le caractère et son type.*
- *2. En utilisant la méthode de Yule puis de Sturge, établir le tableau statistique (Faites débuter la première classe par la valeur 1.94).*
- *3. Tracer l'histogramme de cette variable statistique.*
- *4. Déterminer par le calcul la valeur du diamètre au-dessous de laquelle se trouvent 50% des tubes de plastique. Que reprèsente cette valeur.*
- *5. Déterminer par le calcul le pourcentage de tubes ayant un diamètre inférieur à 2.58.*

**Solution** 1 - Identification de cet épreuve statistique,

– Population : les tubes.

- Individus : le tube.
- Caractère : le diamètre.
- Type : quantitative continue.
- Modalités : 1.94,..., 3.12.
- 2 Par la méthode de Yule, nous avons

$$
k = 2.5 \sqrt[4]{N} = 2.5 \sqrt[4]{100} = 7.9 \simeq 8.
$$

Par la méthode de Sturge, nous avons

$$
k = 1 + 3.3 \log_{10}(N) = 1 + 3.3 \log_{10}(100) = 7.6 \simeq 8.
$$

Nous avons donc l'amplitude qui égale

$$
a_i = \frac{x_{\text{max}} - x_{\text{min}}}{k} \simeq 0.15.
$$

Nous obtenons le tableau statistique suivant,

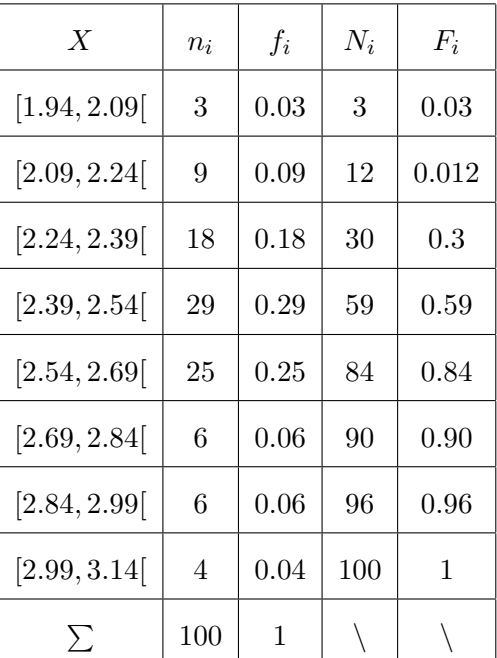

3 - Nous dessinons l'histogramme de cette variable,

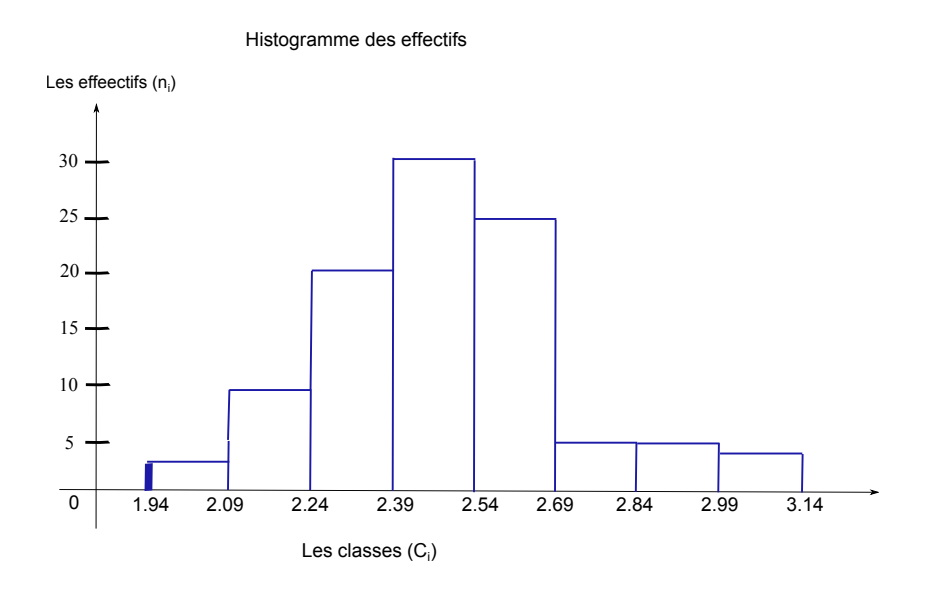

4 - Cette valeur représente la médiane. Le calcule se fait par extrapolation

$$
\tan(\alpha) = \frac{0.59 - 0.3}{2.54 - 2.39} = \frac{0.5 - 0.3}{Me - 2.39}
$$

*.*

Nous trouvons  $Me = 2.5$ .

5 - Le calcule du pourcentage de tubes ayant un diamètre inférieur à 2.58 se fait de la même manière et nous avons

$$
\tan(\alpha) = \frac{0.84 - 0.59}{2.69 - 2.54} = \frac{x - 0.59}{2.58 - 2.54}.
$$

Nous trouvons que la valeur cherché est égale à 0*.*66 (66%).

## **Exercice 18**

*- Une étude sur le budget consacré aux vacances d'été auprès de ménages a donné les résultats suivants*

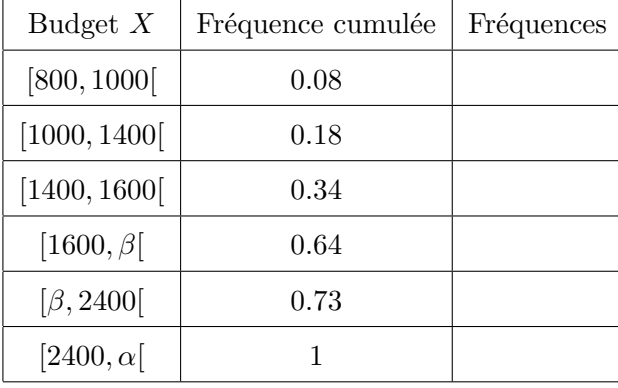

*Le travail demandé :*

- *– Certaines données sont manquantes. Calculer la borne manquante α sachant que l'étendue de la série est égale à* 3200*.*
- *– Calculer les fréquences dans le tableau.*
- *– Calculer la borne manquante β dans les deux cas suivants :*
	- *1. Le budget moyen est égal à* 1995*.*
	- *2. Le budget médian est égal à* 1920*.*

**Solution** - On sait que l'étendue est égale au maximum moins le minimum. Ainsi,

$$
3200 = x_{\text{max}} - x_{\text{min}} = \alpha - 800,
$$

et donc  $\alpha = 4000$ .

- Nous complétons le tableau comme suit

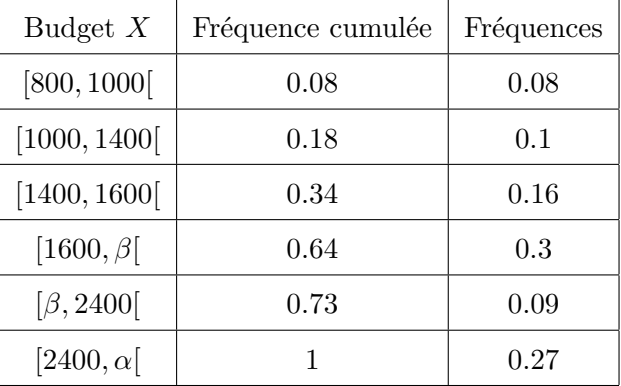

- Le calcul la borne manquante *β* dans le cas où le budget moyen est égal à 1995, c'est à dire,  $\bar{x} = 1995$  se fait comme suit

$$
\overline{x} = 1995 = 0.08 \times 900 + 0.1 \times 1200 + 0.16 \times 1500 + 0.3 \times \frac{1600 + \beta}{2} + 0.09 \times \frac{\beta + 2400}{2} + 0.27 \times 3200.
$$

Ce qui implique que

$$
1644 + 0.195 \times \beta = 1995,
$$

et on trouve  $\beta = 1800$ .

- Le calcule la borne manquante *β* dans le cas où le budget médian est égal à 1920, c'est à dire, *Me* = 1920 se fait comme suit : il faut raisonner par interpolation linéaire sur l'intervalle [1600 − *β*[. On pose le rapport des distances suivant,

$$
\frac{1920 - 1600}{\beta - 1600} = \frac{0.5 - 0.34}{0.64 - 0.34},
$$

et on trouve  $\beta = 2200$ .

## **3.6 Exercices supplémentaires**

#### **Exercice 19**

*- On considère la variable "temps vécu dans le logement" pour laquelle on a obtenu le tableau d'effectifs suivants :*

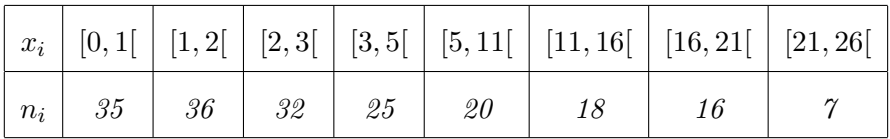

- *1. Quel est le type de cette variable ?*
- *2. Déterminer la médiane ainsi que les* 1 *er et* 3 <sup>è</sup>*me quartiles. Interpréter ces différents indices de position.*
- *3. A cause d'une erreur de saisie, la borne supérieure 26 a été remplacée par* 66*, cela a-t-il un impact sur la détermination de la médiane ?*

## **Exercice 20**

*- Dans une gare routière, on évalue le temps d'attente des voyageurs en minutes. Voici l'histogramme des fréquences absolues de cette variable.*

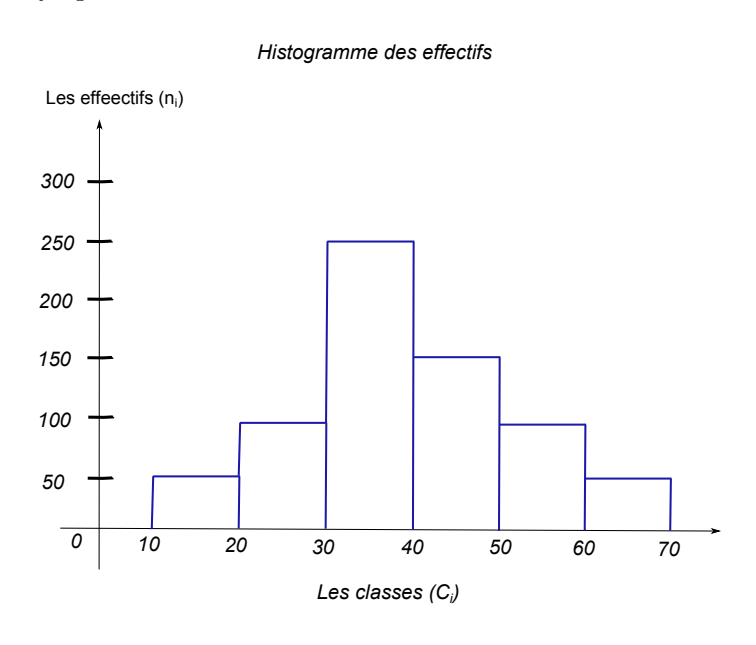

- *1. Déterminer la variable statistique X et son type et sa population.*
- *2. Déterminer le nombre de voyageurs.*
- *3. Depuis le graphe, déterminer le tableau statistique.*
- *4. Tracer la fonction cumulative.*
- *5. Déterminer le mode graphiquement et dire ce que représente cette valeur par rapport à notre étude.*
- *6. Calculer la médiane à partir du graphe de la fonction cumulative.*
- *7. Calculer la moyenne et l'écart type.*

## **Exercice 21**

*- Le traitement de l'information sur un caractère X a permit de dresser sa fonction cumulative (fonction de répartition dans la figure ci-dessous).*

- *1. Dresser le tableau statistique du caractère X.*
- *2. Tracer l'histogramme du caractère X.*
- *3. Calculer la moyenne et l'écart type.*
- *4. Déduire graphiquement la médiane.*
- *5. Déduire graphiquement le mode.*

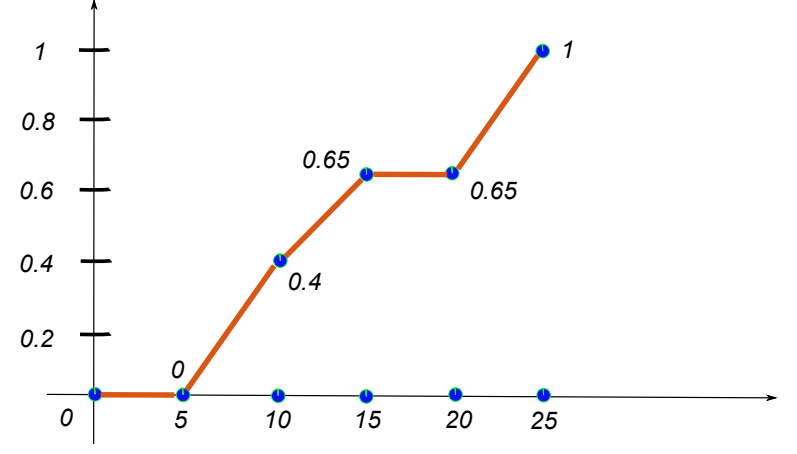

Fonction cumulative ou fonction de répartition

## **Exercice 22**

*- Soit X la surface d'une maison mesurée en m*<sup>2</sup> *. Le traitement de l'information relatif à 100 maisons a permis de dresser l'histogramme de la variable statistique X (Voir la figure suivante).*

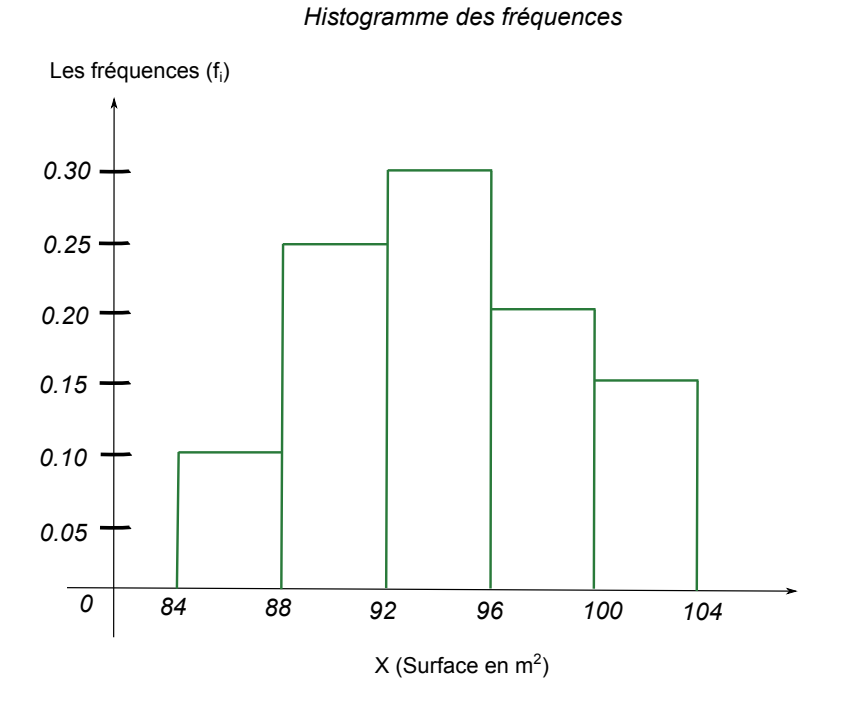

- *1. Calculer la moyenne de la variable statistique X.*
- *2. Déterminer l'écart type de la variable statistique X.*
- *3. Tracer la fonction cumulative et déduire graphiquement la médiane.*
- *4. Donner la définition du mode et trouver le graphiquement.*